# Introduction to RBM package

#### Dongmei Li

October 27, 2020

Clinical and Translational Science Institute, University of Rochester School of Medicine and Dentistry, Rochester, NY 14642-0708

### Contents

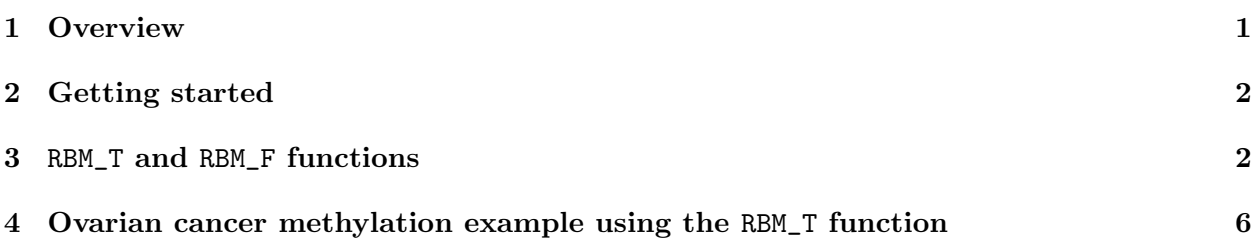

### <span id="page-0-0"></span>1 Overview

This document provides an introduction to the RBM package. The RBM package executes the resampling-based empirical Bayes approach using either permutation or bootstrap tests based on moderated t-statistics through the following steps.

- Firstly, the RBM package computes the moderated t-statistics based on the observed data set for each feature using the lmFit and eBayes function.
- Secondly, the original data are permuted or bootstrapped in a way that matches the null hypothesis to generate permuted or bootstrapped resamples, and the reference distribution is constructed using the resampled moderated t-statistics calculated from permutation or bootstrap resamples.
- Finally, the p-values from permutation or bootstrap tests are calculated based on the proportion of the permuted or bootstrapped moderated t-statistics that are as extreme as, or more extreme than, the observed moderated t-statistics.

Additional detailed information regarding resampling-based empirical Bayes approach can be found elsewhere (Li et al., 2013).

## <span id="page-1-0"></span>2 Getting started

The RBM package can be installed and loaded through the following R code. Install the RBM package with:

```
> if (!requireNamespace("BiocManager", quietly=TRUE))
+ install.packages("BiocManager")
> BiocManager::install("RBM")
```
Load the RBM package with:

> library(RBM)

### <span id="page-1-1"></span>3 RBM\_T and RBM\_F functions

There are two functions in the RBM package: RBM\_T and RBM\_F. Both functions require input data in the matrix format with rows denoting features and columns denoting samples. RBM\_T is used for two-group comparisons such as study designs with a treatment group and a control group. RBM\_F can be used for more complex study designs such as more than two groups or time-course studies. Both functions need a vector for group notation, i.e., "1" denotes the treatment group and "0" denotes the control group. For the RBM\_F function, a contrast vector need to be provided by users to perform pairwise comparisons between groups. For example, if the design has three groups (0, 1, 2), the aContrast parameter will be a vector such as ("X1-X0", "X2-X1", "X2-X0") to denote all pairwise comparisons. Users just need to add an extra "X" before the group labels to do the contrasts.

 Examples using the RBM\_T function: normdata simulates a standardized gene expression data and unifdata simulates a methylation microarray data. The p-values from the RBM\_T function could be further adjusted using the p.adjust function in the stats package through the Bejamini-Hochberg method.

```
> library(RBM)
> normdata <- matrix(rnorm(1000*6, 0, 1),1000,6)
> mydesign <- c(0,0,0,1,1,1)> myresult <- RBM_T(normdata,mydesign,100,0.05)
> summary(myresult)
             Length Class Mode
ordfit_t 1000 -none- numeric
ordfit_pvalue 1000 -none- numeric
ordfit_beta0 1000 -none- numeric
ordfit_beta1 1000 -none- numeric
permutation_p 1000 -none- numeric
bootstrap_p 1000 -none- numeric
```

```
> sum(myresult$permutation_p<=0.05)
```

```
[1] 19
```

```
> which(myresult$permutation_p<=0.05)
 [1] 5 119 140 201 217 253 267 282 338 417 456 607 617 694 735 788 793 817 986
> sum(myresult$bootstrap_p<=0.05)
[1] 6
> which(myresult$bootstrap_p<=0.05)
[1] 217 438 507 522 615 986
> permutation_adjp <- p.adjust(myresult$permutation_p, "BH")
> sum(permutation_adjp<=0.05)
[1] 0
> bootstrap_adjp <- p.adjust(myresult$bootstrap_p, "BH")
> sum(bootstrap_adjp<=0.05)
\lceil 1 \rceil 0
> unifdata <- matrix(runif(1000*7,0.10, 0.95), 1000, 7)
> mydesign2 <- c(0,0,0, 1,1,1,1)
> myresult2 <- RBM_T(unifdata,mydesign2,100,0.05)
> sum(myresult2$permutatioin_p<=0.05)
\lceil 1 \rceil 0
> sum(myresult2$bootstrap_p<=0.05)
[1] 33
> which(myresult2$bootstrap_p<=0.05)
 [1] 47 53 59 70 146 161 200 345 381 421 472 475 508 521 538 544 572 643 671
[20] 687 688 692 705 715 724 739 750 804 828 832 866 939 976
> bootstrap2_adjp <- p.adjust(myresult2$bootstrap_p, "BH")
> sum(bootstrap2_adjp<=0.05)
[1] 0
```
 Examples using the RBM\_F function: normdata F simulates a standardized gene expression data and unifdata F simulates a methylation microarray data. In both examples, we were interested in pairwise comparisons.

```
> normdata_F <- matrix(rnorm(1000*9,0,2), 1000, 9)
> mydesign_F <- c(0, 0, 0, 1, 1, 1, 2, 2, 2)
> aContrast <- c("X1-X0", "X2-X1", "X2-X0")
> myresult_F <- RBM_F(normdata_F, mydesign_F, aContrast, 100, 0.05)
> summary(myresult_F)
             Length Class Mode
ordfit_t 3000 -none- numeric
ordfit_pvalue 3000 -none- numeric
ordfit_beta1 3000 -none- numeric
permutation_p 3000 -none- numeric
bootstrap_p 3000 -none- numeric
> sum(myresult_F$permutation_p[, 1]<=0.05)
[1] 58
> sum(myresult_F$permutation_p[, 2]<=0.05)
[1] 64
> sum(myresult_F$permutation_p[, 3]<=0.05)
[1] 50
> which(myresult_F$permutation_p[, 1]<=0.05)
 [1] 1 3 34 79 96 100 103 104 156 158 185 258 297 300 320 324 337 359 360
[20] 361 362 381 383 409 457 481 492 529 549 581 619 623 629 630 641 649 666 707
[39] 709 726 740 752 758 768 769 781 794 815 825 833 844 899 940 950 954 980 981
[58] 996
> which(myresult_F$permutation_p[, 2]<=0.05)
 [1] 1 2 34 39 73 77 79 96 100 103 104 156 158 185 238 258 281 297 300
[20] 320 324 337 359 361 365 380 381 383 386 409 481 492 529 533 536 549 579 594
[39] 619 630 641 647 666 709 726 732 740 752 768 769 794 815 825 844 877 899 906
[58] 926 940 950 954 980 981 996
> which(myresult_F$permutation_p[, 3]<=0.05)
 [1] 1 2 21 77 100 103 156 185 258 297 300 324 359 360 361 365 383 386 409
[20] 481 492 529 549 567 579 619 630 641 649 666 709 726 740 752 758 768 769 781
[39] 794 815 826 844 899 906 940 950 954 980 981 996
> con1_adjp <- p.adjust(myresult_F$permutation_p[, 1], "BH")
> sum(con1_adjp<=0.05/3)
```

```
4
```

```
[1] 7
```

```
> con2_adjp <- p.adjust(myresult_F$permutation_p[, 2], "BH")
> sum(con2_adjp<=0.05/3)
[1] 2
> con3_adjp <- p.adjust(myresult_F$permutation_p[, 3], "BH")
> sum(con3_adjp<=0.05/3)
[1] 7
> which(con2_adjp<=0.05/3)
[1] 386 899
> which(con3_adjp<=0.05/3)
[1] 1 258 549 752 899 950 954
> unifdata_F <- matrix(runif(1000*18, 0.15, 0.98), 1000, 18)
> mydesign2_F <- c(rep(0, 6), rep(1, 6), rep(2, 6))
> aContrast <- c("X1-X0", "X2-X1", "X2-X0")
> myresult2_F <- RBM_F(unifdata_F, mydesign2_F, aContrast, 100, 0.05)
> summary(myresult2_F)
             Length Class Mode
ordfit_t 3000 -none- numeric
ordfit_pvalue 3000 -none- numeric
ordfit_beta1 3000 -none- numeric
permutation_p 3000 -none- numeric
bootstrap_p 3000 -none- numeric
> sum(myresult2_F$bootstrap_p[, 1]<=0.05)
[1] 69
> sum(myresult2_F$bootstrap_p[, 2]<=0.05)
[1] 61
> sum(myresult2_F$bootstrap_p[, 3]<=0.05)
[1] 67
> which(myresult2_F$bootstrap_p[, 1]<=0.05)
```

```
[1] 13 14 21 48 56 65 67 94 97 102 103 130 176 202 223 227 228 238 252
[20] 256 258 262 276 285 299 301 313 317 320 324 336 348 353 357 386 418 423 459
[39] 466 470 500 516 518 521 527 530 538 541 543 546 548 550 567 571 580 597 637
[58] 661 677 712 713 737 825 831 886 920 927 957 999
> which(myresult2_F$bootstrap_p[, 2]<=0.05)
 [1] 2 12 14 21 48 65 67 94 103 176 185 209 211 227 238 252 258 276 285
[20] 299 313 317 320 324 336 338 353 357 386 466 500 514 516 518 521 527 530 534
[39] 541 543 546 567 570 571 580 597 619 637 661 677 685 693 712 721 737 810 831
[58] 870 922 957 999
> which(myresult2_F$bootstrap_p[, 3]<=0.05)
 [1] 2 13 21 48 56 59 65 67 94 97 103 176 185 211 227 238 252 269 276
[20] 280 285 299 301 313 317 320 324 336 348 353 357 386 418 426 459 466 500 516
[39] 518 521 527 530 534 541 546 550 567 580 597 619 637 661 677 685 693 712 713
[58] 721 724 737 810 831 922 923 942 957 999
> con21_adjp <- p.adjust(myresult2_F$bootstrap_p[, 1], "BH")
> sum(con21_adjp<=0.05/3)
[1] 12
> con22_adjp <- p.adjust(myresult2_F$bootstrap_p[, 2], "BH")
> sum(con22_adjp<=0.05/3)
[1] 7
> con23_adjp <- p.adjust(myresult2_F$bootstrap_p[, 3], "BH")
> sum(con23_adjp<=0.05/3)
[1] 9
```
#### <span id="page-5-0"></span>4 Ovarian cancer methylation example using the RBM\_T function

Two-group comparisons are the most common contrast in biological and biomedical field. The ovarian cancer methylation example is used to illustrate the application of RBM\_T in identifying differentially methylated loci. The ovarian cancer methylation example is taken from the gemonewide DNA methylation profiling of United Kingdom Ovarian Cancer Population Study (UKOPS). This study used Illumina Infinium 27k Human DNA methylation Beadchip v1.2 to obtain DNA methylation profiles on over 27,000 CpGs in whole blood cells from 266 ovarian cancer women and 274 age-matched healthy controls. The data are downloaded from the NCBI GEO website with access number GSE19711. For illutration purpose, we chose the first 1000 loci in 8 randomly selected women with 4 ovariance cancer cases (pre-treatment) and 4 healthy controls. The following codes show the process of generating significant differential DNA methylation loci using the RBM\_T function and presenting the results for further validation and investigations.

```
> system.file("data", package = "RBM")
```
#### [1] "/tmp/RtmpQleqYl/Rinst23285ec8db65/RBM/data"

> data(ovarian\_cancer\_methylation)

> summary(ovarian\_cancer\_methylation)

```
IlmnID Beta exmdata2[, 2] exmdata3[, 2]
cg00000292: 1 Min. :0.01058 Min. :0.01187 Min. :0.009103
cg00002426: 1 1st Qu.:0.04111 1st Qu.:0.04407 1st Qu.:0.041543
cg00003994: 1 Median :0.08284 Median :0.09531 Median :0.087042
cg00005847: 1 Mean :0.27397 Mean :0.28872 Mean :0.283729
cg00006414: 1 3rd Qu.:0.52135 3rd Qu.:0.59032 3rd Qu.:0.558575
cg00007981: 1 Max. :0.97069 Max. :0.96937 Max. :0.970155
(0ther) :994 NA's :4
exmdata4[, 2] exmdata5[, 2] exmdata6[, 2] exmdata7[, 2]
Min. :0.01019 Min. :0.01108 Min. :0.01937 Min. :0.01278
1st Qu.:0.04092 1st Qu.:0.04059 1st Qu.:0.05060 1st Qu.:0.04260
Median :0.09042 Median :0.08527 Median :0.09502 Median :0.09362
Mean :0.28508 Mean :0.28482 Mean :0.27348 Mean :0.27563
3rd Qu.:0.57502 3rd Qu.:0.57300 3rd Qu.:0.52099 3rd Qu.:0.52240
Max. :0.96658 Max. :0.97516 Max. :0.96681 Max. :0.95974
                NA's :1
exmdata8[, 2]
Min. :0.01357
1st Qu.:0.04387
Median :0.09282
Mean : 0.28679
3rd Qu.:0.57217
Max. : 0.96268
> ovarian_cancer_data <- ovarian_cancer_methylation[, -1]
> label \leq c(1, 1, 0, 0, 1, 1, 0, 0)
> diff_results <- RBM_T(aData=ovarian_cancer_data, vec_trt=label, repetition=100, alpha=0.05)
> summary(diff_results)
            Length Class Mode
ordfit_t 1000 -none- numeric
ordfit_pvalue 1000 -none- numeric
ordfit_beta0 1000 -none- numeric
ordfit_beta1 1000 -none- numeric
permutation_p 1000 -none- numeric
bootstrap_p 1000 -none- numeric
> sum(diff_results$ordfit_pvalue<=0.05)
[1] 45
```

```
> sum(diff_results$permutation_p<=0.05)
[1] 49
> sum(diff_results$bootstrap_p<=0.05)
[1] 66
> ordfit_adjp <- p.adjust(diff_results$ordfit_pvalue, "BH")
> sum(ordfit_adjp<=0.05)
\lceil 1 \rceil 0
> perm_adjp <- p.adjust(diff_results$permutation_p, "BH")
> sum(perm_adjp<=0.05)
[1] 2
> boot_adjp <- p.adjust(diff_results$bootstrap_p, "BH")
> sum(boot_adjp<=0.05)
[1] 6
> diff_list_perm <- which(perm_adjp<=0.05)
> diff_list_boot <- which(boot_adjp<=0.05)
> sig_results_perm <- cbind(ovarian_cancer_methylation[diff_list_perm, ], diff_results$ordfit_
> print(sig_results_perm)
       IlmnID Beta exmdata2[, 2] exmdata3[, 2] exmdata4[, 2]
245 cg00224508 0.04479948 0.04972043 0.04152814 0.04189373
764 cg00730260 0.90471270 0.90542290 0.91002680 0.91258610
   exmdata5[, 2] exmdata6[, 2] exmdata7[, 2] exmdata8[, 2]
245 0.04208405 0.05284988 0.03775905 0.03955271
764 0.90575890 0.88760470 0.90756300 0.90946790
   diff_results$ordfit_t[diff_list_perm]
245 1.962457
764 -1.808081
   diff_results$permutation_p[diff_list_perm]
245 0
764 0
> sig_results_boot <- cbind(ovarian_cancer_methylation[diff_list_boot, ], diff_results$ordfit_t
> print(sig_results_boot)
```
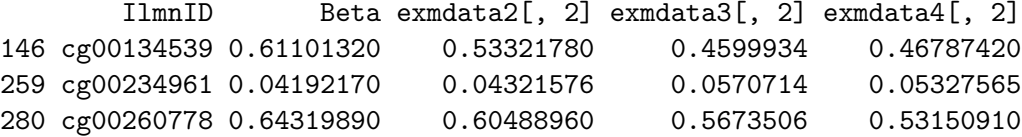

632 cg00615377 0.11265030 0.16140570 0.1940445 0.17468600 677 cg00651216 0.06825629 0.12529090 0.1440919 0.13907250 979 cg00945507 0.13432250 0.23854600 0.3474976 0.28903340 exmdata5[, 2] exmdata6[, 2] exmdata7[, 2] exmdata8[, 2] 146 0.67191510 0.63137380 0.47929610 0.45428300 259 0.04030003 0.03996053 0.05086962 0.05445672 280 0.61920530 0.61925200 0.46753250 0.55632410 632 0.12573100 0.14483660 0.16338240 0.20130510 677 0.07669587 0.09597587 0.11690440 0.15194540 979 0.11848510 0.16653850 0.30718420 0.26624740 diff\_results\$ordfit\_t[diff\_list\_boot] 146 5.394750 259 -4.052697 280 4.170347 632 -3.661161 677 -3.387628 979 -4.750997 diff\_results\$bootstrap\_p[diff\_list\_boot] 146 0 259 0 280 0 632 0 677 0 979 0